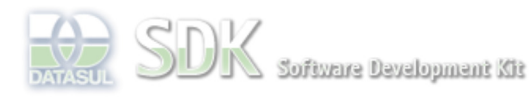

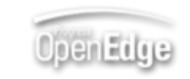

Dashboard > SDK - Software Development Kit - v.1.0 > … > Tools > Tools Library > Metadados > Visão Geral > Eventos > ABLScript > INDEX function

Search Log In

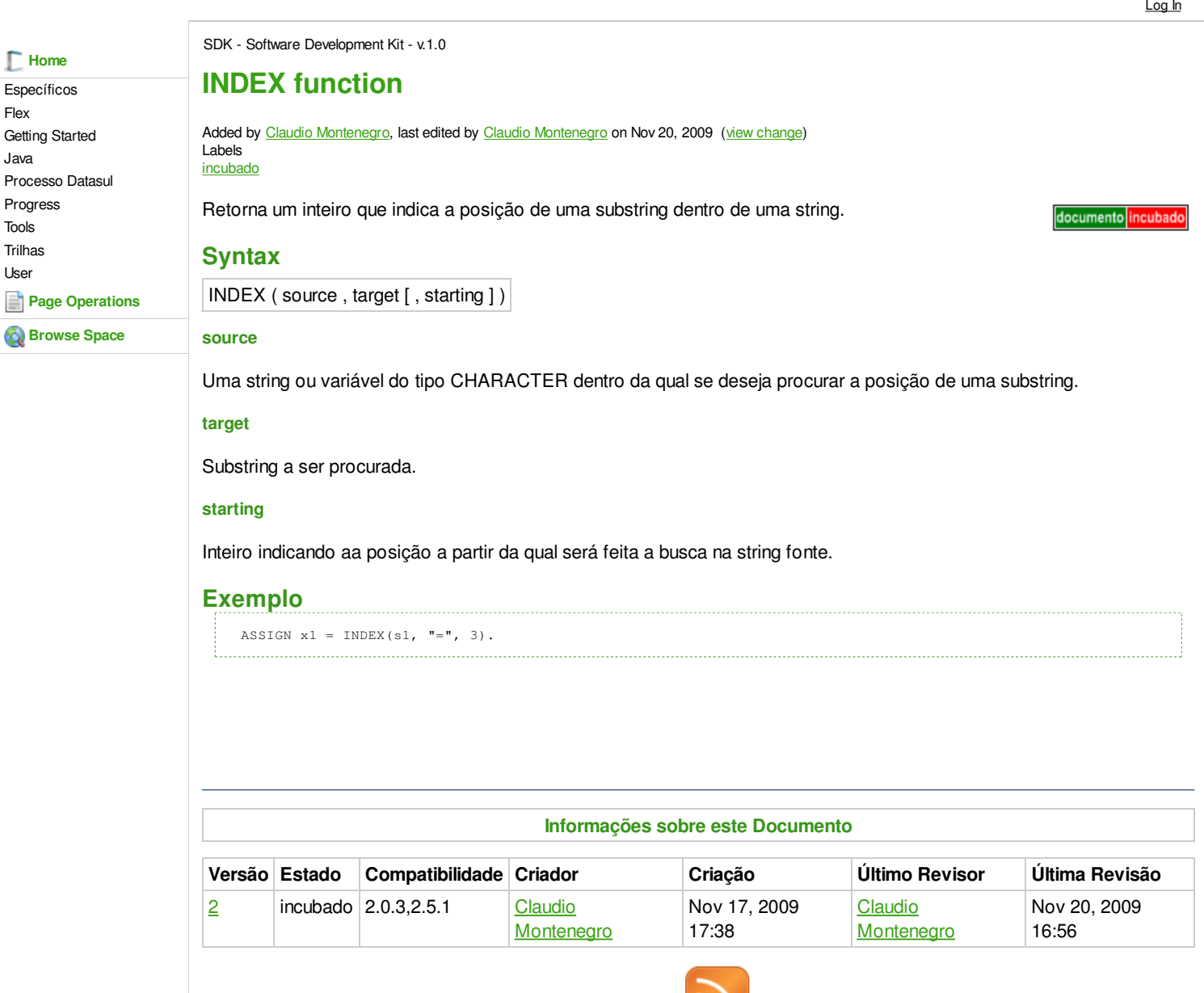

O que é RSS?

Your

example and the Results: 3 rates<br>Rating: 1990 Results: 2 and 3 rates

**Add Comment** 

**RUM DE DISCUSSÃO** 

Powered by Atlassian Confluence 2.8.0, the Enterprise Wiki. Bug/feature request - Atlassian news - Contact administrators

.<br>Acesse o